## Fichier:Montaje de P3steel por HTA3D - Paso 1 - Estructura y Eje Y 9. Marco Correa carro 1 ii.jpg

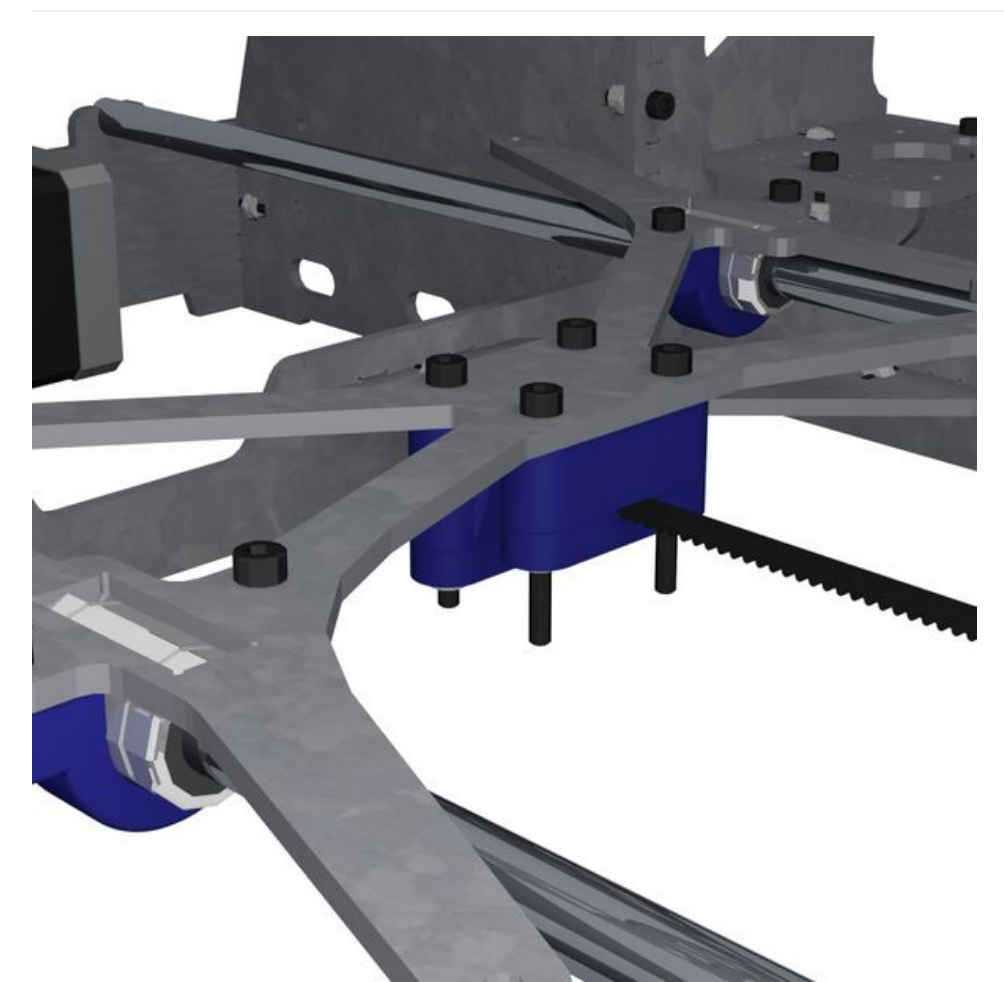

Taille de cet aperçu :600 × 600 [pixels](https://wikifab.org/images/thumb/3/3c/Montaje_de_P3steel_por_HTA3D_-_Paso_1_-_Estructura_y_Eje_Y_9._Marco_Correa_carro_1_ii.jpg/600px-Montaje_de_P3steel_por_HTA3D_-_Paso_1_-_Estructura_y_Eje_Y_9._Marco_Correa_carro_1_ii.jpg). Fichier [d'origine](https://wikifab.org/images/3/3c/Montaje_de_P3steel_por_HTA3D_-_Paso_1_-_Estructura_y_Eje_Y_9._Marco_Correa_carro_1_ii.jpg) (800 × 800 pixels, taille du fichier : 57 Kio, type MIME : image/jpeg) Archivo subido con MsUpload on [Montaje\\_de\\_P3steel\\_por\\_HTA3D\\_-\\_Paso\\_1\\_-\\_Estructura\\_y\\_Eje\\_Y](https://wikifab.org/wiki/Montaje_de_P3steel_por_HTA3D_-_Paso_1_-_Estructura_y_Eje_Y)

## Historique du fichier

Cliquer sur une date et heure pour voir le fichier tel qu'il était à ce moment-là.

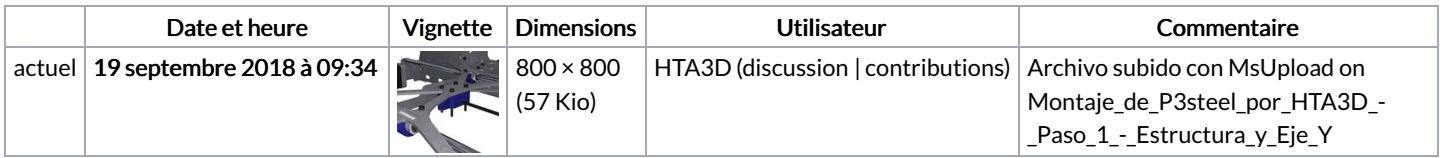

Vous ne pouvez pas remplacer ce fichier.

## Utilisation du fichier

Le fichier suivant est un doublon de celui-ci (plus de [détails](https://wikifab.org/wiki/Sp%25C3%25A9cial:Recherche_fichier_en_double/Montaje_de_P3steel_por_HTA3D_-_Paso_1_-_Estructura_y_Eje_Y_9._Marco_Correa_carro_1_ii.jpg)) :

[Fichier:Montaje](https://wikifab.org/wiki/Fichier:Montaje_P3steel_-_Tutorial_1_-_Estructura_y_eje_Y_9._Marco_Correa_carro_1_ii.jpg) P3steel - Tutorial 1 - Estructura y eje Y 9. Marco Correa carro 1 ii.jpg

Les 2 pages suivantes utilisent ce fichier :

Montaje de P3steel por HTA3D - Tutorial 1 - [Estructura](https://wikifab.org/wiki/Montaje_de_P3steel_por_HTA3D_-_Tutorial_1_-_Estructura_y_Eje_Y) y Eje Y Montaje de P3steel por HTA3D - Tutorial 1 - [Estructura](https://wikifab.org/wiki/Montaje_de_P3steel_por_HTA3D_-_Tutorial_1_-_Estructura_y_Eje_Y/es) y Eje Y/es